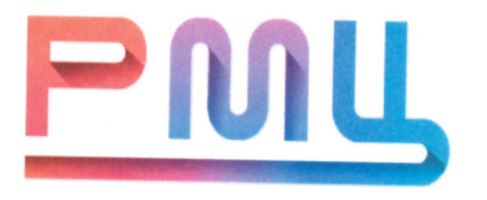

Автономное учреждение Ханты-Мансийского автономного округа - Югры «РЕГИОНАЛЬНЫЙ МОЛОДЕЖНЫЙ ЦЕНТР» (АУ «Региональный молодёжный центр»)

СОГЛАСОВАНО: Начальник отдела «Мобильный Кванториум» А. Н. Довбах  $\alpha$ *eximating 20*  $\lambda$ *dr.* 

УТВЕРЖДАЮ: Директор АУ «Региональный молодежный центр» COCKABIN А. Э. Шишкина приказ от « $12\frac{1}{2}$  (семьбря 20 22 г.  $N_2$  13/09

# ДОПОЛНИТЕЛЬНАЯ ОБЩЕРАЗВИВАЮЩАЯ ПРОГРАММА «Основные принципы создания 3D - моделей и VR/AR приложений»

(вводный модуль)

Возраст детей:  $11 - 15$  лет Срок реализации программы: 36 академических часа

Автор-составитель:

Заборов М.В. педагог дополнительного образования, мобильного технопарка «Кванториум» г. Ханты-Мансийск АУ ХМАО - Югры «Региональный молодежный центр»

г. Ханты-Мансийск,  $2022$  год

# **СОДЕРЖАНИЕ**

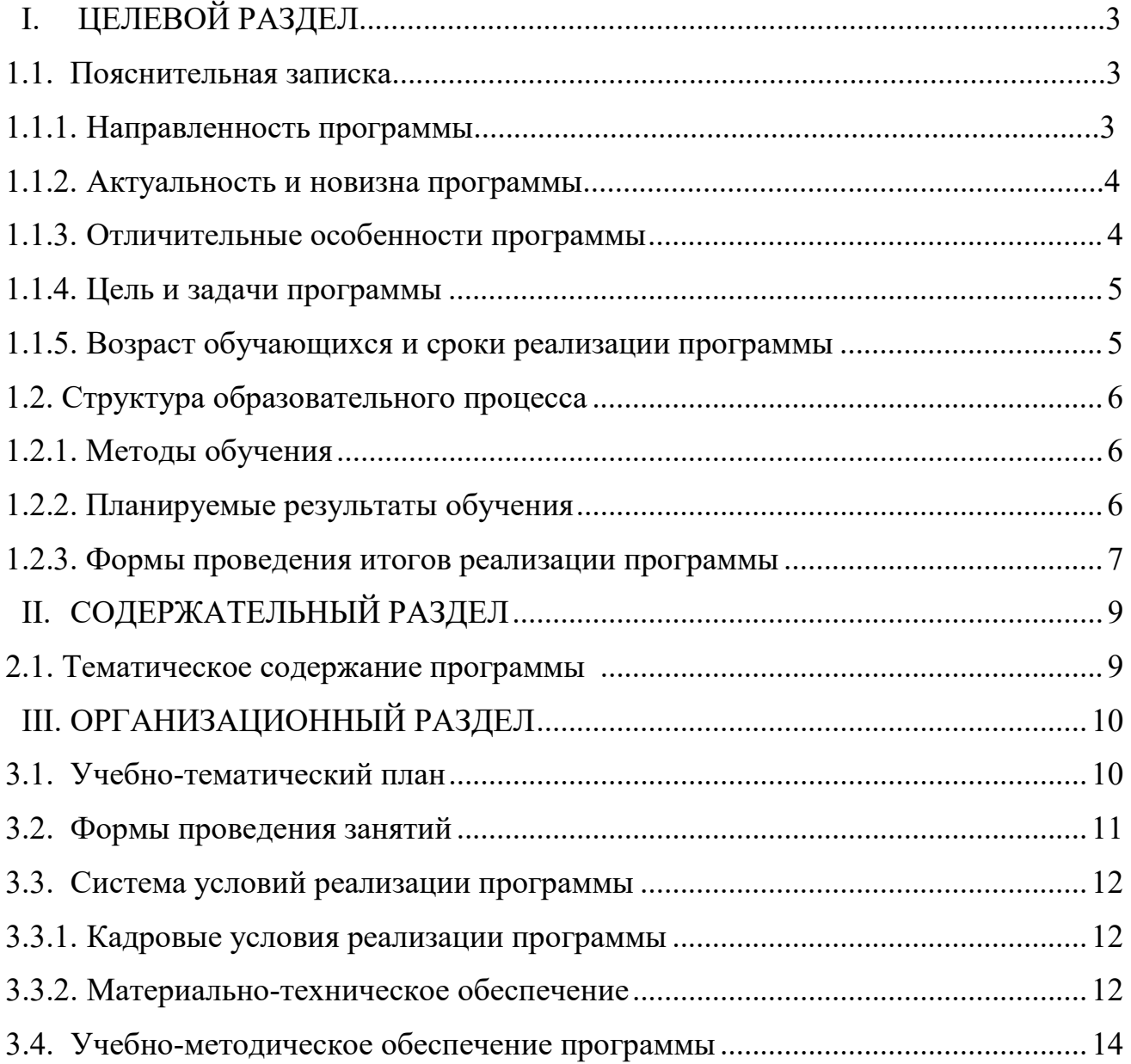

## **I. ЦЕЛЕВОЙ РАЗДЕЛ**

#### **1.1. Пояснительная записка**

Дополнительная общеразвивающая программа составлена в соответствии с: Федеральным законом от 29 декабря 2012 г. № 273-ФЗ (ред. от 17.02.2021) «Об образовании в Российской Федерации»;

Приказом Министерства образования и науки Российской Федерации от 23 августа 2017 г. №816;

Приказом Минпросвещения России от 09 ноября 2018 № 196 (ред. От 05.09.2019) «Об утверждении порядка организации и осуществления образовательной деятельности по дополнительным общеобразовательным программам»;

Письмом Минпросвещения России от 19 марта 2020г. №ГД-39/04 «О направлении методических рекомендаций по реализации образовательных программ начального общего, основного общего, среднего общего образования, образовательных программ среднего профессионального образования и дополнительных общеобразовательных программ с применением электронного обучения и дистанционных образовательных технологий».

Постановления Главного государственного санитарного врача РФ 04.07.2014 №41 «Об утверждении СанПин 2.4.4.31721-14 «Санитарно – эпидемиологических требований к устройству, содержанию и организации режима работы образовательных организаций дополнительного образования детей»;

Письмом Министерства образования и науки РФ от 08.11.2015 №09-3242 «О направлении информации вместе с «Методическими рекомендациями по проектированию дополнительных общеразвивающих программ (включая разноуровневые программы)»;

Приказом автономного учреждения ХМАО-Югры «Региональный молодежный центр» в новой редакции, утвержденного приказом РМЦ от 25.01.2017 №5/2-О.

#### **1.1.1. Направленность программы.**

Данная общеразвивающая программа дополнительного образования детей «Основные принципы создания 3D - моделей и VR/AR приложений» (далее – программа) имеет научно-техническую направленность: изучение строения объекта, физики, материала и цвета для создания объектов в виртуальной реальности с помощью Blender 3D, Scratch, Photoshop и др.

Реализация программы позволит сформировать современную практикоориентированную высокотехнологическую образовательную среду, позволяющую эффективно реализовывать проектно-конструкторскую и

3

обучающихся экспериментально-исследовательскую деятельность  $\overline{B}$ новые образовательные разновозрастных проектных командах, получать результаты и инновационные продукты.

#### 1.1.2. Актуальность и новизна программы

Виртуальная и дополненные реальность - особое технологическое направление. Данная технология включена в список ключевых и оказывает существенное влияние на развитие рынков Национальной технологической инициативы. Практически для каждой перспективной позиции «Атласа новых профессий» крайне полезны будут знания из области компьютерного зрения, систем трекинга, 3D моделирования и т.д.

Виртуальная реальность - это неотъемлемая часть современного общества. Сейчас виртуальный мир выходит за рамки экранов компьютеров и раскрывает новые возможности для познания реального мира. Дополненная реальность - это новый метод получения информации и других данных, влияние этой технологии, возможно, скажется на жизни человека также, как и возникновение интернета.

Новизна программы заключается в создании уникальной образовательной среды, формирующей проектное мышление обучающихся за счёт трансляции проектного способа деятельности в рамках решения конкретных проблемных ситуаций.

Исходя из всего вышеизложенного можно утверждать, что актуальность изучения дополненной и виртуальной реальности в следующем:

1. доступность информации

 $\overline{2}$ . интерактивность. Благодаря **9TOMV** свойству, взаимодействие пользователя с объектом позволяет создавать большое количество различных способов обучения, так как объекты представляются очень реалистично.

3. «Вау»-эффект. Необычный способ представления информации, который позволяет привлекать внимание, а также усиливать процесс запоминания.

4. инновационность. Дополненная реальность воспринимается как нечто новое, выдающееся и современное, что переносит пользователя в мир будущего и учит его в нем.

#### 1.1.3. Отличительные особенности программы

Основным отличием от других программ является использование в образовательном процессе передовых технологий в области виртуальной и дополненной реальности. В результате освоения программы, обучающиеся изучат 3d моделирование, категории объектов, их назначение, модификаторы объектов и взаимодействие системы с иными направлениями кванториума. Еще одним из приоритетных направлений обучения является подготовка обучаемого к поиску новых приложений, либо кардинальной модернизации уже имеющихся с точки зрения рационализаторства и изобретательства.

При реализации программы используется модель интеграции очных и дистанционных форм обучения как наиболее перспективной модели для обеспечения продолжения обучения.

#### **1.1.4. Цель и задачи программы**

Формирование уникальных компетенций по работе с VR/AR технологиями и их применение в работе детских проектных команд.

Задачи программы:

предметные:

- сформировать навыки работы с информацией;

- обучить работе с высокотехнологичными устройствами;

обучить базовым навыкам разработки приложения в области виртуальной и дополненной реальности;

- обучить базовым навыкам 3D моделирования, программирования, разработки приложения в области виртуальной и дополненной реальности;

- обучить навыкам программирования, разработки собственных устройств дополненной реальности;

- обучить работе с 3d сканером и принтером;

- обучить умению съемки и монтирования видео 360 градусов;

- систематизировать знания в области виртуальной и дополненной реальности.

метапредметные:

- сформировать интерес к техническим наукам и, в частности, к технологиям виртуальной и дополненной реальности;

развивать у обучающихся память, внимание, логическое и пространственное мышление, креативность.

- выявлять и развивать способности к исследовательской и проектной деятельности.

#### личностные:

- вовлекать обучающихся в проектно-исследовательскую деятельность;

- формировать конструктивное отношение к инженерной работе и развивать умение командной работы, координацию действий.

#### **1.1.5. Возраст обучающихся и сроки реализации программы**

Срок освоения программы 36 академических часов. Общий срок реализации программы 2 учебные недели, 18 академических часов в неделю. Наполняемость группы до 25 человек.

Возраст детей, участвующих в реализации данной общеразвивающей программе от 11 до 15 лет включительно.

#### **1.2. Структура образовательного процесса**

Структура программы состоит из кейсов (метод конкретных ситуаций, метод ситуационного анализа) — техника обучения, использующая описание реальных экономических, социальных и бизнес-ситуаций. Обучающиеся должны исследовать ситуацию, разобраться в сути проблем, предложить возможные решения и выбрать лучшее из них. Кейсы основываются на реальном фактическом материале или же приближены к реальной ситуации.

#### **1.2.1. Методы обучения**

Формы занятий:

- работа над решением кейсов;

- лабораторно-практические работы;

- лекции;

- мастер-классы;

- проектные сессии.

Методы, используемые на занятиях:

- практические (упражнения, задачи);

- словесные (рассказ, беседа, инструктаж, чтение справочной литературы);

- наглядные (демонстрация мультимедийных презентаций, фотографии);

- проблемные (методы проблемного изложения) — обучающимся даётся часть готового знания;

- эвристические (частично-поисковые) — обучающимся предоставляется большая возможность выбора вариантов;

- исследовательские — обучающиеся сами открывают и исследуют знания;

- иллюстративно-объяснительные;

- конкретные и абстрактные, синтез и анализ, сравнение, обобщение, абстрагирование, классификация, систематизация, т. е. методы как мыслительные операции;

- индуктивные, дедуктивные.

#### **1.2.2. Планируемые результаты обучения**

Планируемые результаты освоения программы включают следующие направления:

Личностные

- готовность к самоидентификации в окружающем мире на основе критического анализа информации, отражающей различные точки зрения на смысл и ценности жизни;

- умение создавать и поддерживать индивидуальную информационную среду, обеспечивать защиту значимой информации и личную информационную безопасность, развитие чувства личной ответственности за качество окружающей информационной среды;

- приобретение опыта использования информационных ресурсов общества и электронных средств связи в учебной и практической деятельности;

- умение осуществлять совместную информационную деятельность, в частности при выполнении учебных проектов;

- повышение своего образовательного уровня и уровня готовности к продолжению обучения с использованием ИКТ.

### Метапредметные

- планирование деятельности: определение последовательности промежуточных целей с учётом конечного результата, составление плана и последовательности действий;

- прогнозирование результата деятельности и его характеристики;

- контроль в форме сличения результата действия с заданным эталоном;

- коррекция деятельности: внесение необходимых дополнений и корректив в план действий;

- умение выбирать источники информации, необходимые для решения задачи (средства массовой информации, электронные базы данных, информационнотелекоммуникационные системы, Интернет, словари, справочники, энциклопедии и др.).

#### Предметные

- навыки калибровки межзрачкового расстояния;

- сборка собственного VR устройства;

- умение снимать и монтировать видео 360°;

- знание пользовательского интерфейса профильного ПО, базовых объектов инструментария;

- навыки создания AR-приложений, знание основ 3D моделирования;

- умение активировать запуск приложений дополненной реальности на AR очках, устанавливать их на устройство и тестировать.

### **1.2.3. Формы проведения итогов реализации программы**

Виды контроля:

- промежуточный контроль, проводимый во время занятий;

- итоговый контроль, проводимый после завершения всей учебной программы. Формы проверки результатов:

- наблюдение за обучающимися в процессе работы;

- игры;

- индивидуальные и коллективные творческие работы;

- беседы с обучающимися и их родителями.

Формы подведения итогов:

- выполнение практических работ;
- тесты;
- защита проекта.

Итоговая аттестация обучающихся проводится по результатам подготовки и защиты проекта.

# **II.СОДЕРЖАТЕЛЬНЫЙ РАЗДЕЛ**

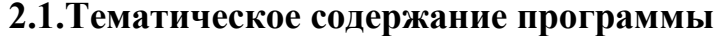

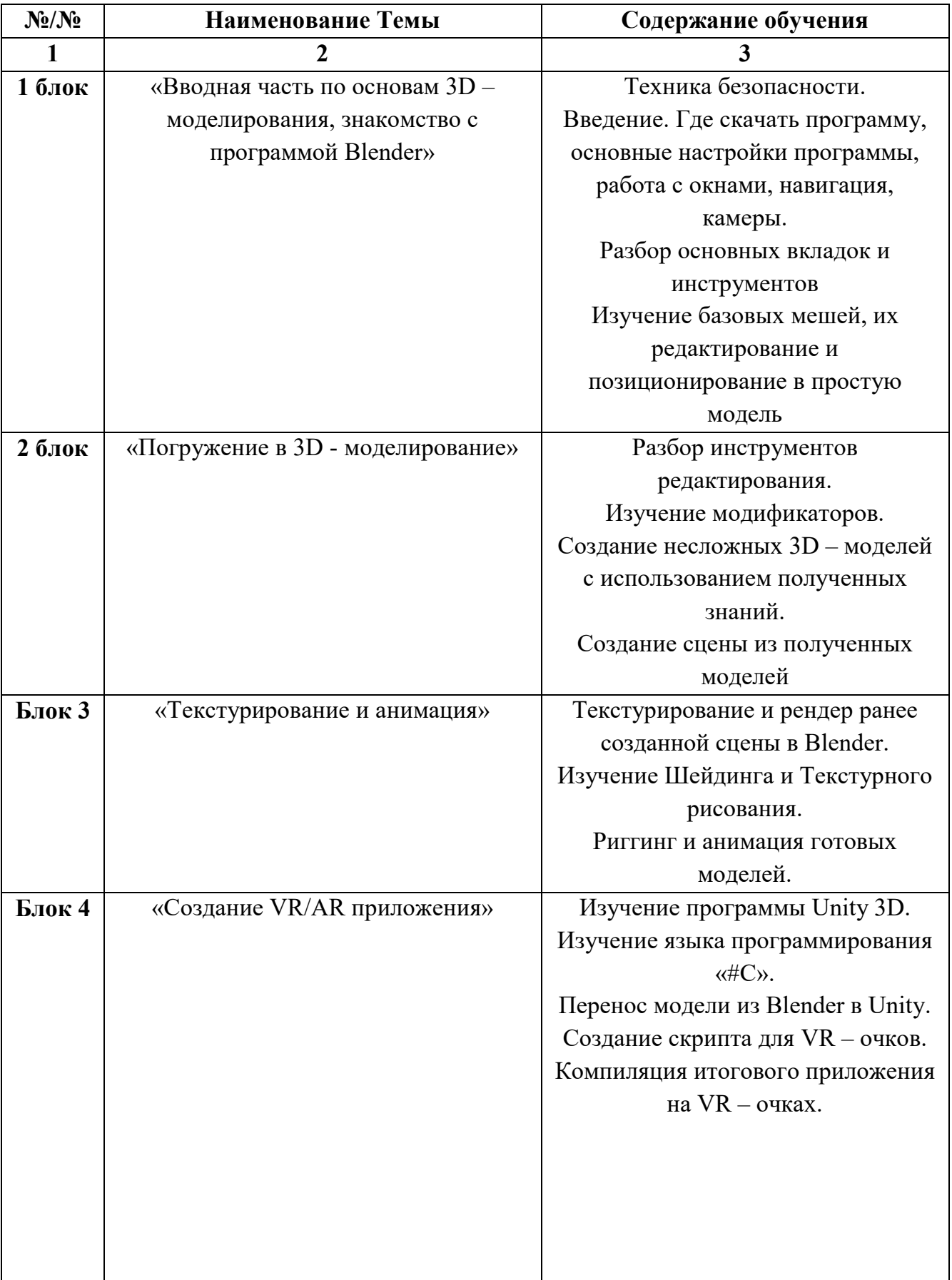

# **III. ОРГАНИЗАЦИОННЫЙ РАЗДЕЛ**

# **3.1. Учебно-тематический план**

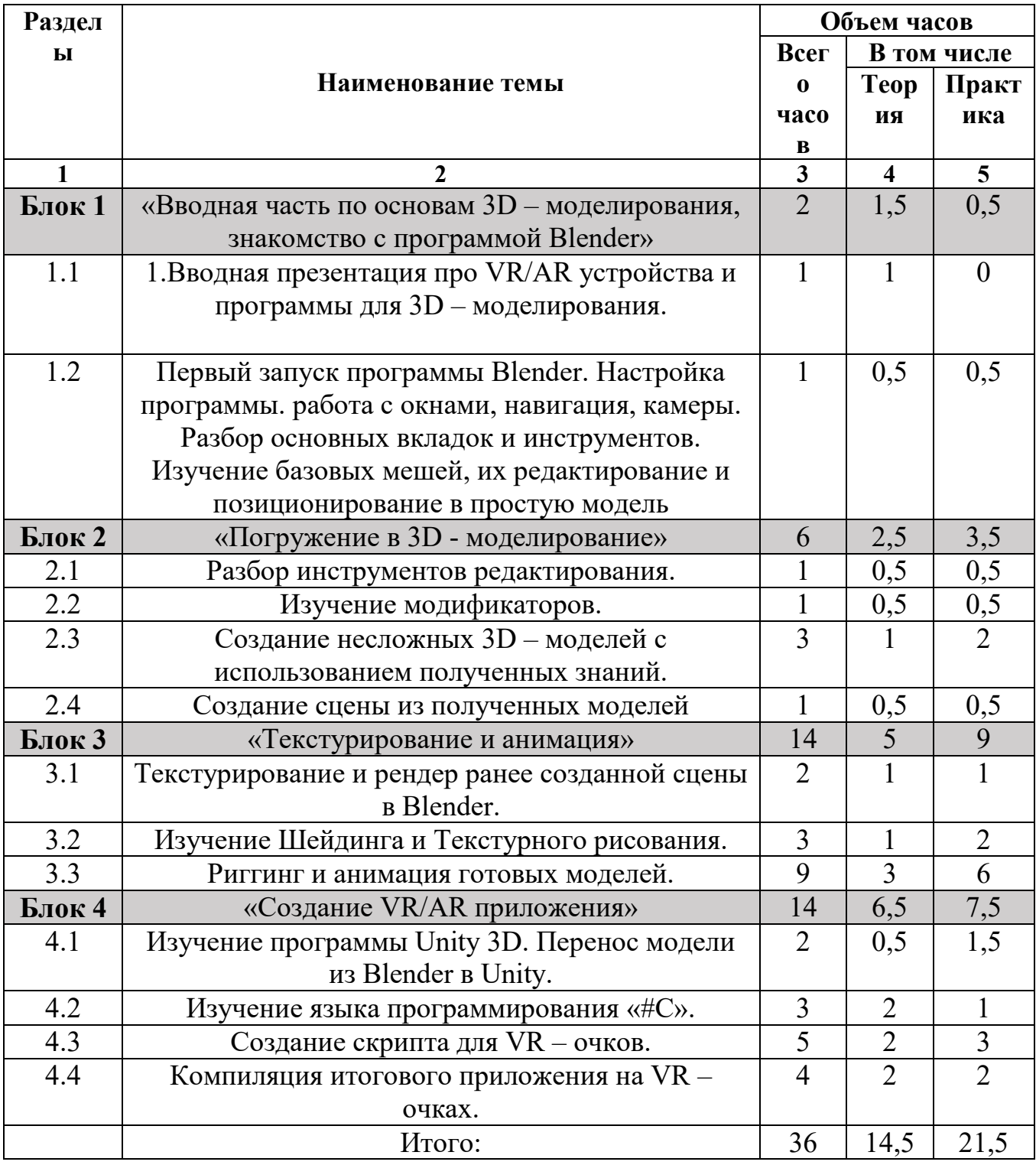

Данная программа реализуется в течение года неоднократно. График поездок устанавливается по согласованию с муниципалитетами.

#### **3.2. Формы проведения занятий**

Формы проведения занятий комбинированные. Занятия включают в себя теоретическую часть (исследовательскую деятельность), и большую часть практическую деятельность, решение задач посредством создания собственного проекта.

При проведении занятий используются следующие формы работы:

- проблемно – поисковая, когда преподаватель ставит исследовательскую задачу перед учениками, и те должны, совместно с учителем найти наиболее подходящий способ решения;

- решение ситуационных производственных задач. Этот метод используется для формирования у учащихся профессиональных умений. Основным дидактическим материалом служит ситуационная задача, которая включает в себя условия (описание ситуации и исходные количественные данные) и вопрос (задание), поставленный перед учащимися. Ситуационная задача должна содержать все необходимые данные для ее решения, а в случае их отсутствия — условия, из которых можно извлечь эти данные;

- демонстрационная, когда обучающиеся слушают объяснения педагога и наблюдают за демонстрационным экраном;

- самостоятельная, когда обучающиеся выполняют задание в течение занятия или нескольких занятий.

## **3.4. Система условий реализации программы**

### **3.4.1. Кадровые условия реализации программы**

Обучение осуществляется высококвалифицированными преподавателямипрактиками в области технических наук, дополнительного образования имеющими опыт обучения детей по программам дополнительного образования.

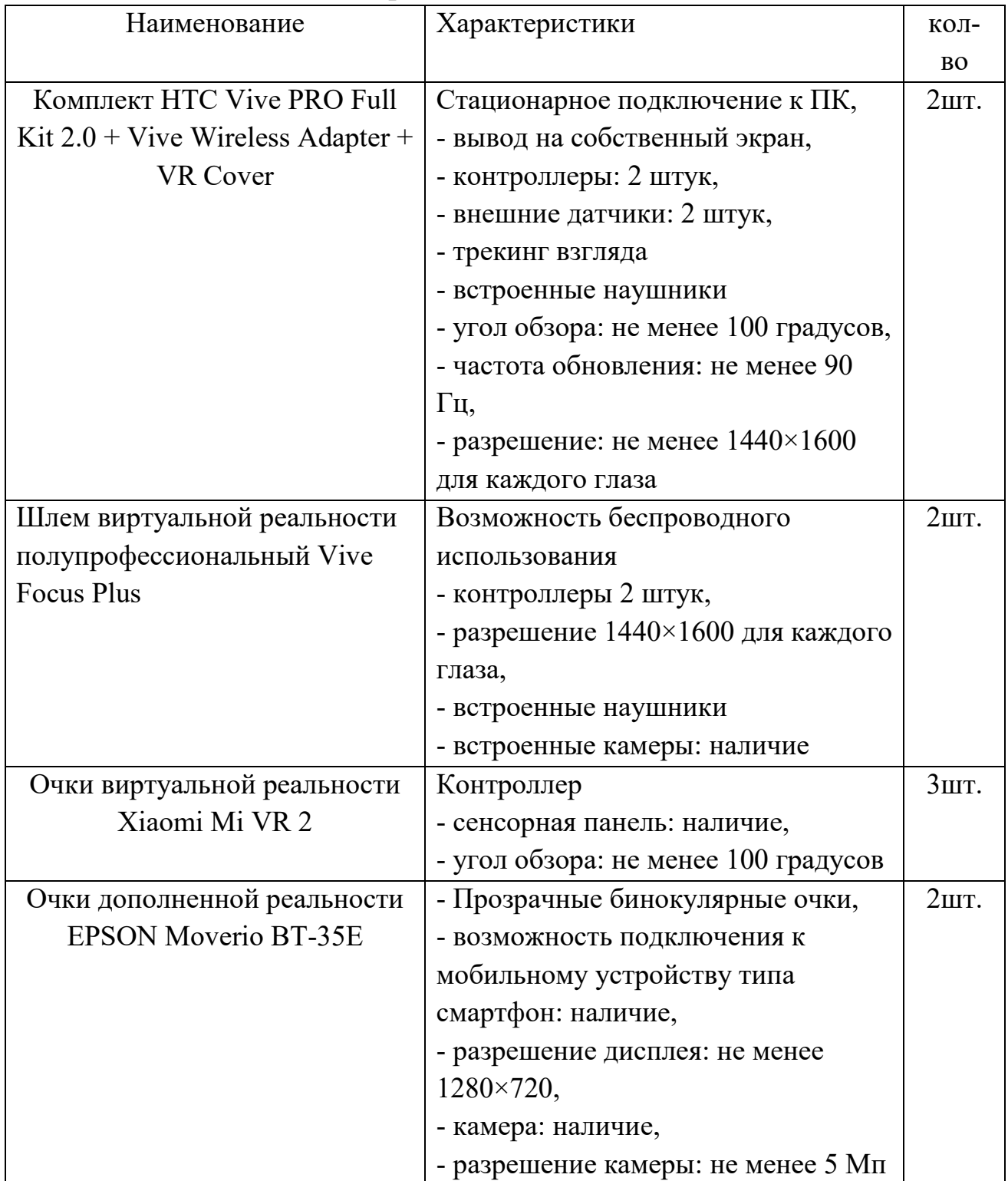

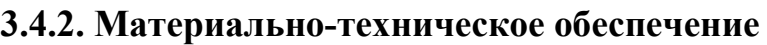

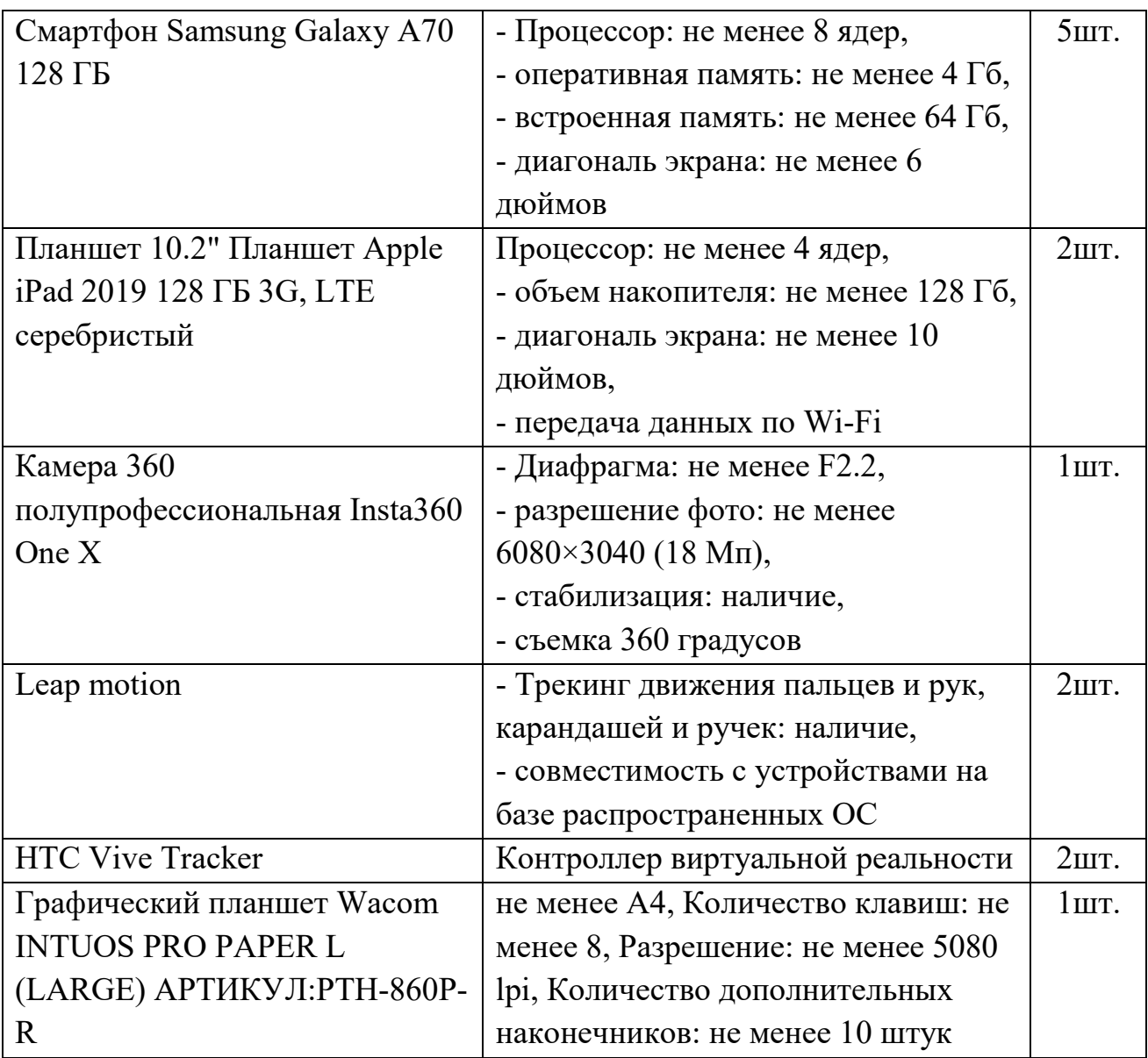

# **3.5. Учебно-методическое обеспечение программы**

#### ОСНОВНАЯ ЛИТЕРАТУРА

1. Миловская О.С. 3ds Мах 2016. Дизайн интерьеров и архитектуры. — Питер, 2016. — 368 с.

2. Мэрдок К. Autodesk 3ds Max 2013. Библия пользователя Autodesk 3ds Max 2013 Bible. — M.: «Диалектика», 2013. — 816 c

3. Петелин А. Ю. 30-моделирование в SketchUp 2015 — от простого к сложному. Самоучитель / А.Ю. Петелин. — М.: ДМК Пресс, 2015.-370 с.

4. Прахов А.А. Самоучитель Blender 2.7. — СПб.: БХВ-Петербург, 2016. - 400 с.

5. Тимофеев С.М. 3ds Мах 2014. БХВ. — Петербург, 2014. — 512 с

6. Чехлов Д. А. Визуализация в Autodesk Maya: Mental Ray Renderer. - M.: ДМК Пресс, 2015. - 696 c.

#### Программирование

1. Вагнер Б. Эффективное программирование на С#. 50 способов улучшения кода. — Вильямс, 2017. — 224 с.

2. Вернон В. Предметно-ориентированное проектирование. Самое основное. — Вильямс, 2017. — 160 с.

3. Паттон Д. Пользовательские истории. Искусство гибкой разработки ПО. — Питер, 2016. — 288 с.

4. Страуструп Б. Язык программирования C++. Стандарт С++11. Краткий курс. Бином. Лаборатория знаний, 2017 — 176 с.

Дизайн

1. Клеон О. Кради как художник.10 уроков творческого самовыражения. — Манн, Иванов и Фербер, 2016. — 176 с.

2. Лидтка Ж., Огилви Т. Думай как дизайнер. Дизайн-мышление для менеджеров. - Манн, Иванов и Фербер, 2014. — 240 с.

3. Уильямс Р. Дизайн. Книга для недизайнеров. — Питер, 2016.-240 с.

4. Шонесси А. Как стать дизайнером, не продав душу дьяволу. — Питер,  $2015. - 208$  c.

Игровой движок Unity

1. Ламмерс К. Шейдеры и эффекты в Unity. Книга рецептов. — ДМК-Пресс,  $2014. - 274$  c.

2. Линовес Дж. Виртуальная реальность в Unity. / Пер. с англ. Рагимов Р. Н.— М.: ДМК Пресс,2016. — 316 с.

3. Найсторм Б. Шаблоны игрового программирования. — Robert Nystrom,  $2014. - 354$  c.

4. Торн А. Искусство создания сценариев в Unity. — ДМК-Пресс, 2016. — 360 с.

5. Торн А. Основы анимации в Unity / Алан Торн. - М.: ДМК, 2016.-176 с.

6. Хокинг Дж. Мультиплатформенная разработка на С#. — Питер, 2016. — 336 с.

Разработка игр

1. Донован Т. Играй! История видеоигр. — Белое яблоко, 2014.-648 с.

2. Усов В. Swift. Основы разработки приложений под iOS и macOS. - Питер,  $2017. - 368c.$ 

3. Клэйтон К. Создание компьютерных игр без программирования. — Москва, 2005. — 560 с.

4. Шелл Д. Искусство Геймдизайна (The Art of Game Design). — Джесси Шелл, 2008. — 435 с.

5. Алекс Дж. Шампандар. Искусственный интеллект в компьютерных играх. — Вильямс, 2007. — 768 с.

Компьютерное зрение

1. Потапов А.С., Малашин Р.О. Системы компьютерного зрения: Учебнометодическое пособие по лабораторному практикуму. — СПб: НИУ ИТМО,2012.  $-41$  c.

2. Шапиро Л. Стокман Дж. Компьютерное зрение. - Бином. Лаборатория знаний, 2013 — 752 с.

ТРИЗ

1. Альтшуллер, Г.С. Найти идею: Введение в теорию решения изобретательских задач. — Петрозаводск: Скандинавия, 2003.-189 с.

2. Альтшуллер Г.С., Вёрткин И.М. Как стать гением: Жизненная стратегия творческой личности — Минск, «Беларусь», 1994 г.,479 с.

## ДИСТАНЦИОННЫЕ КУРСЫ

Моделирование

1. http://au.autodesk.com/au-online/overview Обучающие материалы по всем продуктам Autodesk

2. VR rendering with Blender — VR viewing with VRAIS. YouTube//

3. URL: https://www.youtube.com/watch?v=SMhGEu9LmYw

Одно из многочисленных видео по бесплатному ПО Blender

4. https://www.tinkercad.com/learn/ Обучение простейшему ПО Tinkercad Работа в ПО по созданию VR/AR-приложений

1. http://www.unity3d.ru/index.php/video/41 Видеоуроки на русском

2. https://www.youtube.com/user/4GameFree Видеоуроки по Unity и программированию на C#

3. https://www.youtube.com/user/evtoolbox Канал с видеоуроками по использованию конструктора EV Toolbox

4. httр://holographica.space/articles/design-practices-in-virtualreality9326 Статья «Ключевые приемы в дизайне виртуальной реальности» Джонатан Раваж (Jonathan Ravasz), студент Медиалаборатории Братиславской высшей школы изобразительных искусств.

Съемка и монтаж панорамных фото и видео

1. http://making360.com/book/ Бесплатное руководство в PDF из 2 разделов и 57 частей, в которых описываются проблемы съёмки, сшивания и их решения.

2. https://www.udemy.com/cinematic-vr-crash-course-producevirtualrealityfilms/ Бесплатный курс из 13 уроков общей продолжительностью полтора часа.

3. https://www.jauntvr.com/creators/ Бесплатное руководство по съёмке и продакшну видео для шлемов виртуальной реальности.

4. http://elevr.com/blog/ Экспериментально-просветительский блог группы исследователей, работающих с иммерсивными медиа в целом и дополненной и виртуальной реальностью в частности

5. https://www.mettle.com/blog/ Корпоративный блог компанииразработчика инструментов для работы со сферическими видео

6. https://medium.com/tag/virtual-reality/top-writers Не отдельный ресурс по виртуальной реальности, а платформа для блогов. Поэтому здесь нужно воспользоваться поиском по тегу «virtual reality»

7. https://w ww.provideocoalition.com/mount-everest-cinematic-vr/

8. http://www.outpostvfx.com/blog/ http://experiencethepulse.com/the-pulsesguide-to-vr-film-making-part-1 -directing/

10. https://wistia.com/blog/360-video-shooting-techniques

11. https://uploadvr.com/vr-film-tips-guiding-attention/ Статьи нескольких продакшн-компаний, в которых описываются специфические приемы и методы, возникающие в процессе работы с технологией

Компьютерное зрение

Лекции на русском:

1.http://www.youtube.com/playlist?list=PLbwKcm5vdiSYTm8

7ntDsYrksE40fngSzY Видеолекции спецкурсов ВМК МГУ «Введение в компьютерное зрение» и «Дополнительные главы компьютерного зрения», за авторством Антона Кону-шина (Anton Konushin)

2. http://www.slideshare.net/ktoshik — презентации к лекциям

3. http://graphics.cs.msu.ru

4. https://courses.graphics.cs.msu.ru Лаборатория компьютерной графики и мультимедиа МГУ и список ее курсов

5. http://habrahabr.nj/company/yandex/blog/203136/ Лекции Яндекса по компьютерному зрению

6. https://sites.google.com/site/cvnnsu/materialy-lekcij Материалы спецкурса «Компьютерное зрение» ННГУ им Н.И. Лобачевского

# WEB РЕСУРСЫ И ТЕМАТИЧЕСКИЕ САЙТЫ

1. http://holographica.space Профильный новостной портал

2. http://bevirtual.ru Портал, освещающий VR-события. USP в том, что есть отдельный раздел по играм.

3. https://vrgeek.ru Профильный новостной портал

4. https://habrahabr.ru/hub/virtuaLization/ Поиск по профильным тегам

5. https://geektimes.ru Поиск по профильным тегам

6. http://www.virtualreaLity24.ru/ Отдельный раздел по играм

7. https://hi-news.ru/tag/virtuaLnaya-realnost https://hinews.ru/tag/dopolnennaya-realnost Новости по метке «виртуальная реальность» и «дополненная реальность» на портале Hi-News.

9. http://www.rusocuLus.ru/forums/ Русское сообщество OcLuLus Rift и все, что с ним связано

10. http://3d-vr.ru/ Магазин VR/AR-устройств, обзоры, новости и др.

11. VRBE.ru Информационно-новостной портал, посвящённый событиям из мира технологий виртуальной и дополненной реальности.

12. http://www.vrability.ru/ Первый российский VR 360° проект, использующий виртуальную реальность для мотивации людей с инвалидностью к большей активности в реальной жизни

13. https://hightech.fm/ Сайт о технологиях, искать по тегу «виртуальная реальность» или «дополненная реальность»

14. http://www.vrfavs.com/ Большой иностранный каталог ресурсов по VR

15. https://www.kodugameLab.com Визуальный конструктор, позволяющий создавать трёхмерные игры без знания языка программирования.

16. https://cospaces.io Проектирование ЗР-сцен в браузере (виртуальная реальность)

17. https://3ddd.ru Репозиторий Зd-моделей

18. https://www.turbosquid.com Репозиторий Зd-моделей

19. https://Free3d.com Репозиторий ЗР-моделей

20. http://www.3dmodels.ru Репозиторий Зd-моделей

21. https://www.archive3d.net Репозиторий Зd-моделей

22. https://www.codecademy.conyieam/all Есть курсы по Python, Java

23. https://www.coursera.org/ Есть курсы по Python, Java, Unity и пр.

Релевантные отчеты исследовательских компаний

1. Gartner, Juniper Research, NPP Group, McKinsey & Company, Pigi-Capital, ABI Research, eMarketer, ACNielsen company и пр. (появляются раз в квартал/полгода/год)

Офлайн-активности: игры (настольные, карточные, подвижные, квесты, тренинги и т. д.)

1. http://www.quivervision.com Раскраски с дополненной реальностью.